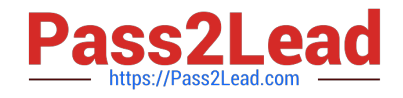

# **C\_TS4FI\_2020Q&As**

SAP Certified Application Associate - SAP S/4HANA for Financial Accounting Associates (SAP S/4HANA 2020)

## **Pass SAP C\_TS4FI\_2020 Exam with 100% Guarantee**

Free Download Real Questions & Answers **PDF** and **VCE** file from:

**https://www.pass2lead.com/c\_ts4fi\_2020.html**

### 100% Passing Guarantee 100% Money Back Assurance

Following Questions and Answers are all new published by SAP Official Exam Center

**Colonization** Download After Purchase

- **@ 100% Money Back Guarantee**
- **63 365 Days Free Update**
- 800,000+ Satisfied Customers

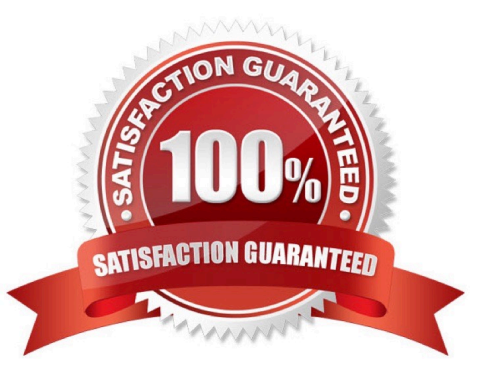

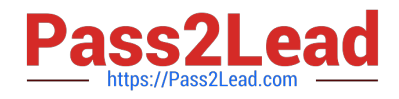

#### **QUESTION 1**

A vendor is also a customer. The payment program has to clear the open items. Which setting has to be maintained for the business partner?

- A. The alternative payer and payee
- B. The same bank details
- C. The same payment method
- D. The account link

Correct Answer: D

#### **QUESTION 2**

Which objects can be posted to by more than one company code? There are 3 correct answers to this question.

- A. Cost center
- B. Profit Center
- C. Sales organization
- D. Business area
- E. Segment
- Correct Answer: CD

#### **QUESTION 3**

What is the correct order of steps when you use the SAP I financial Closing Cockpit?

A. Create tasks 2. Define dependencies 3. Create template 4. Create task list 5 Release task list

- B. Create tasks 2. Define dependencies 3 Create task list 4. Create template 5. Release task list
- C. Create template 2 Create tasks 3 Define dependencies 4 Create task list 5 Release task list
- D. Create template 2 Create tasks 3. Create task list 4. Define dependencies 5. Release task list

Correct Answer: C

#### **QUESTION 4**

Which of the following logistic processes are involved in asset acquisition with materials management (MM)? Choose the correct answers. (3)

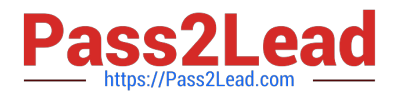

- A. Goods receipt
- B. Inventory receipt
- C. Purchase order
- D. Purchase requisition
- Correct Answer: ACD

#### **QUESTION 5**

What is the order of configuration within the SAP Financial Closing cockpit?

- A. Create a template, create tasks, define dependencies, create a list of tasks, free a list of tasks
- B. Define dependencies, create templates, create tasks , create a task list, free a task list
- C. Create task list, release task list, define dependencies, create templates, create tasks.
- D. Create a template, create a list of tasks, create tasks, define dependencies, free a list of tasks

Correct Answer: A

[Latest C\\_TS4FI\\_2020](https://www.pass2lead.com/c_ts4fi_2020.html) **[Dumps](https://www.pass2lead.com/c_ts4fi_2020.html)** [C\\_TS4FI\\_2020 Study Guide](https://www.pass2lead.com/c_ts4fi_2020.html) [C\\_TS4FI\\_2020 Braindumps](https://www.pass2lead.com/c_ts4fi_2020.html)